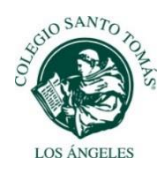

#### **Circular N°07/2022**

## **TEMA: Procedimiento académico frente a una cuarentena Acceso a Moodle y Correo Institucional Primera Ronda de Reuniones de Apoderados** Los Ángeles, 18 de marzo de 2022.

Estimados padres y apoderados:

Junto con saludar y esperando que se encuentren bien de salud, de acuerdo con los protocolos de ministeriales, nuestro colegio ha implementado las siguientes acciones con el objetivo de atender y resguardar el trabajo académico de todos nuestros estudiantes dados las siguientes situaciones que se están presentado:

### **1. Correo institucional Santo Tomás**

Recordamos a usted uno de los beneficios con los que contamos es tener una cuenta institucional (correo electrónico para cada uno de sus hijos) pudiendo tener acceso a las herramientas de Office, por ejemplo: Word, Excel, Teams (para las video conferencias) entre otras.

El link de acceso para el correo institucional es: **login.microsoftonline.com**

El correo institucional y contraseña para los estudiantes antiguos sigue siendo el mismo para este año 2022.

Para los estudiantes nuevos se están enviando correos personalizados, con la información específica a seguir. Los estudiantes que aún no reciben dicha información deben esperar hasta que su cuenta se active, gestión que ya se ha solicitado.

### **2. Ingreso a plataforma Moodle 2022**

Nuestra plataforma de aprendizaje y recursos pedagógicos es Moodle. En ella, usted podrá encontrar material, recursos educativos, entre otros.

Link[: https://clases.colegiossantotomas.cl/](https://clases.colegiossantotomas.cl/)

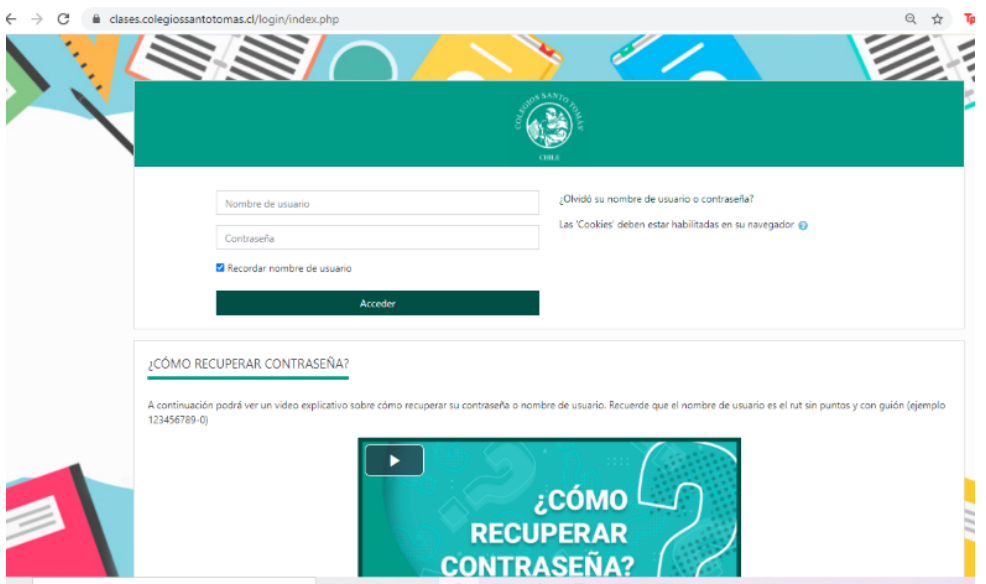

Para el año 2022, el usuario corresponde al **RUT completo con guion** del estudiante y la clave son los primeros **cinco primeros dígitos** del RUT.

Se recomienda cambiar su contraseña y resguardarla.

### **3. Situaciones de estudiantes en cuarentena y/o cursos en cuarentena por aplicación de protocolos.**

En los casos que los estudiantes se encuentren en cuarentena por ser alerta Covid, el material estará disponible en la plataforma Moodle de acuerdo con la semana de trabajo donde los niños y niñas podrán descargar el material e ir trabajando paralelamente con el curso. La plataforma será utilizada solo como reserva de material.

En el caso de aquellos, cursos que estén en cuarentena, en la plataforma Moodle encontrarán el link de la clase que se relazará por zoom según el horario que corresponda de acuerdo a lo informado en la circular N°1. La asistencia de los estudiantes al video conferencia será registrada como parte del proceso pedagógico.

Respecto al material impreso, este se seguirá entregando en horario de 16:00 a 17:30 horas.

# **4. Primera Ronda de reuniones de apoderados:**

Cada Profesor Jefe convocará a reunión a través de zoom previo a la reunión según corresponda.

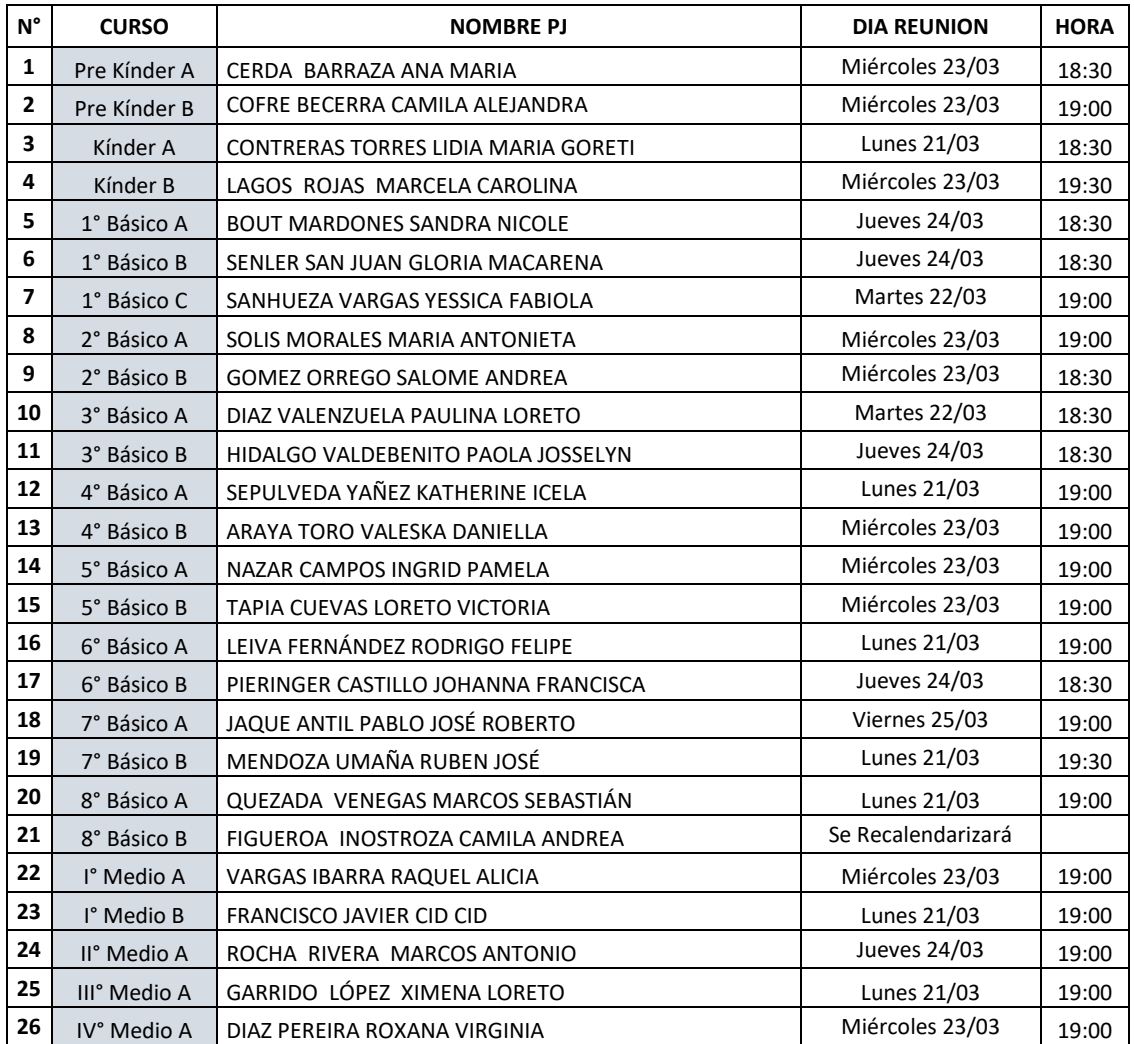

Saluda cordialmente,

Lorena Ximena Roa San Martín Directora [lroas@santotomas.cl](mailto:lroas@santotomas.cl) 43-2545050 – 43-2545051

Fundación Educacional ST de Los Ángeles